## APC American Protestant Church Bonn

**How to Register for a Worship Service through ChurchSuite For Computer (PC)**

To start the process, you need to be registered with APC and have received an invitation for using ChurchSuite. If you have not received an invitation yet, please contact Gina at APCoffice@apcbonn.de .

We have seating arrangements for individuals, couples and families. Please state the type you require. Persons from the same household will be seated together.

If you are registered, you can follow the instructions below for registration through PC (Computer).

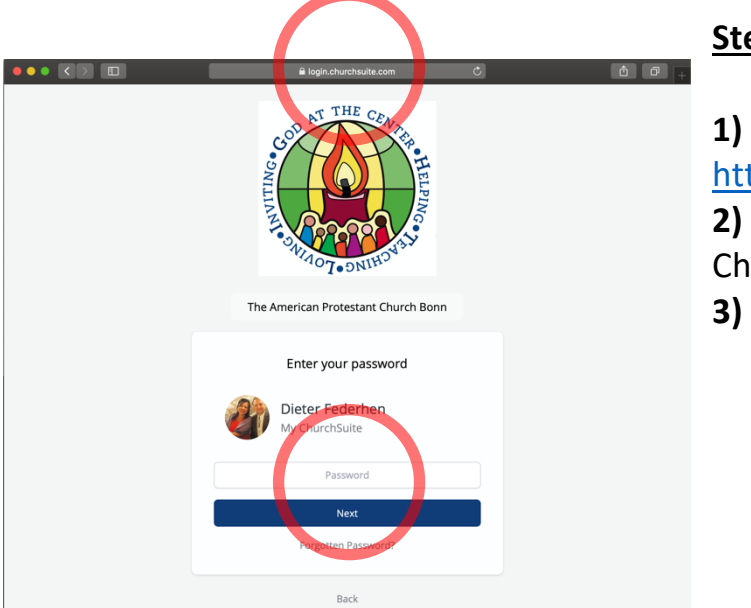

## **Step by Step**

**1)** Go for ChurchSuite login page at

https://login.churchsuite.co.uk

**2)** Select "The American Protestant Church Bonn."

**3)** Logon with your credentials.

- **4)** Select the worship service you wish to attend from the "MyEvents" section in the Menu.
- **5)** Click on the event / date and a separate event page will open in your app.
- **6)** Click on "Sign up" and a separate web browser page will open up.

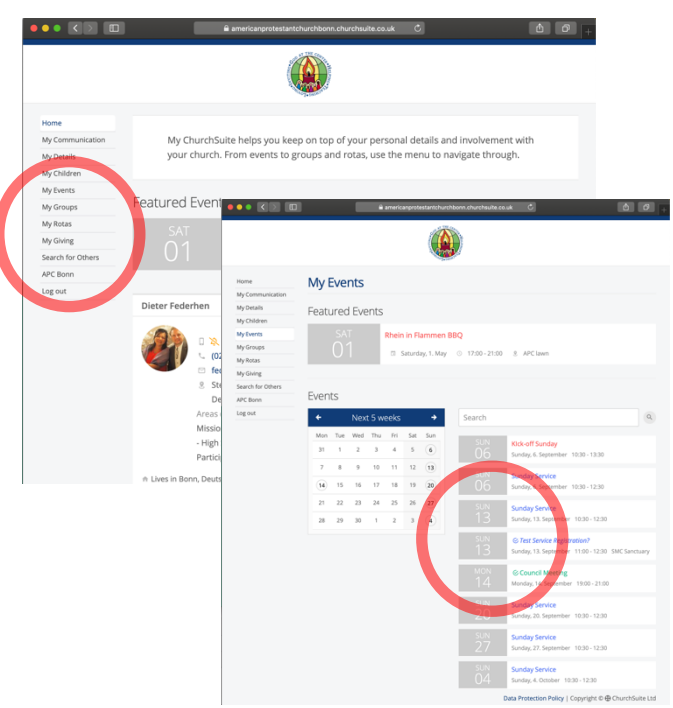

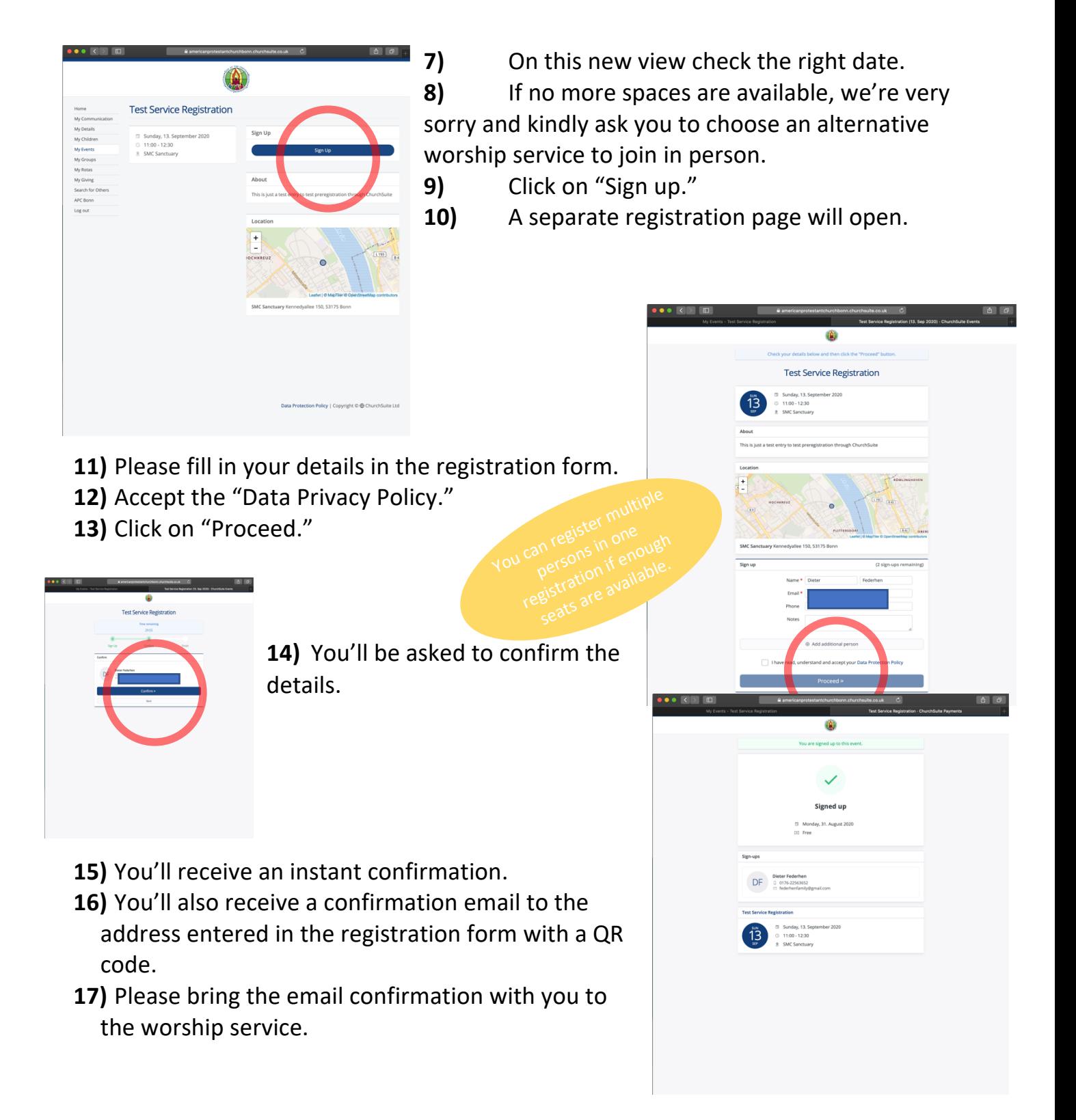

## **For attending any worship service, please be aware of the separate health safety regulations that apply!!!**